http://www.halvorsen.blog

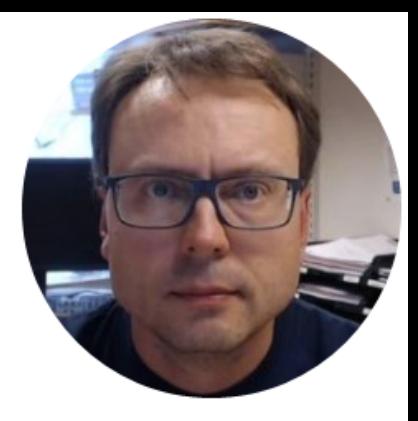

# Web Programming

Hans-Petter Halvorsen

#### Web is the Present and the Future

With HTML5 powerful Web Applications can be made

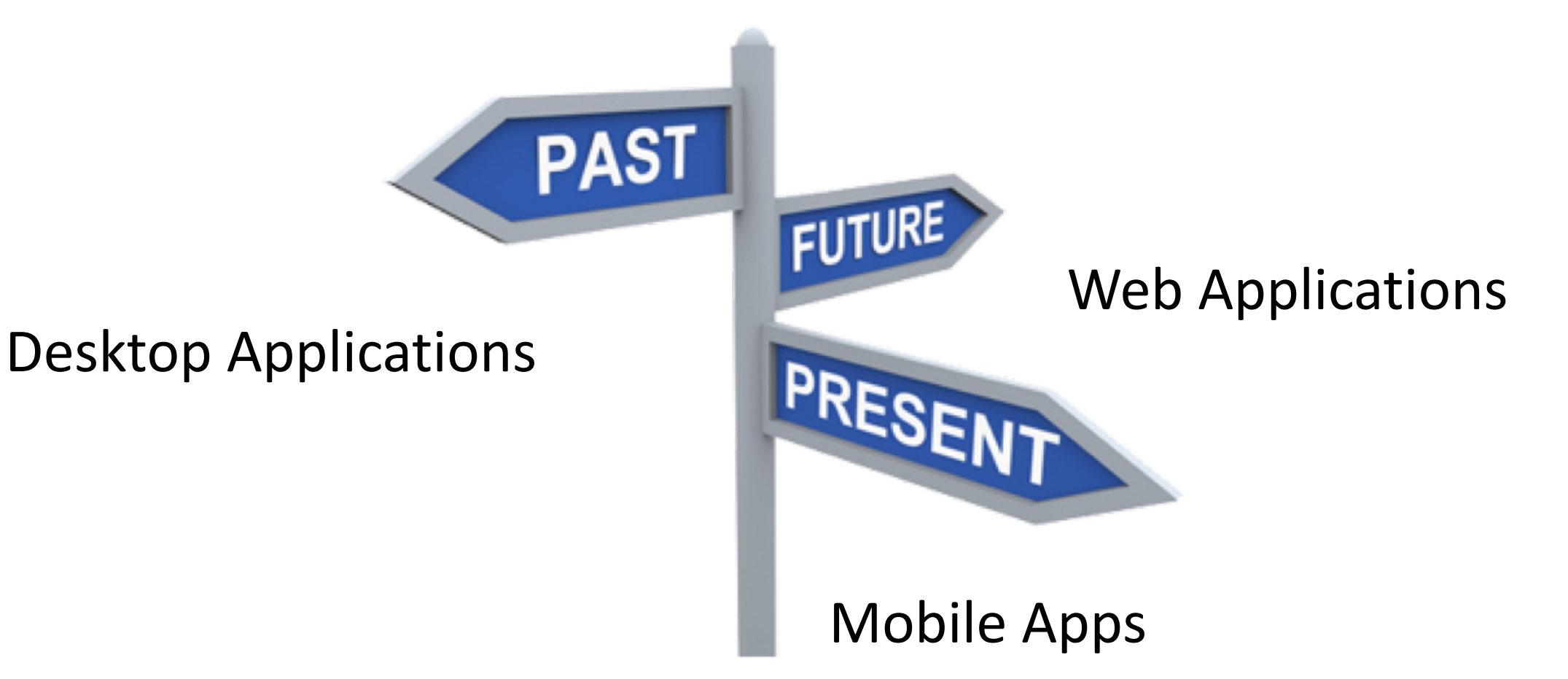

## History of the Web

- Internet (1960s)
- World Wide Web WWW (1991)
- First Web Browser Netscape, 1994
- Google, 1998
- Facebook, 2004
- Smartphones, 2007
- Tablets, 2010

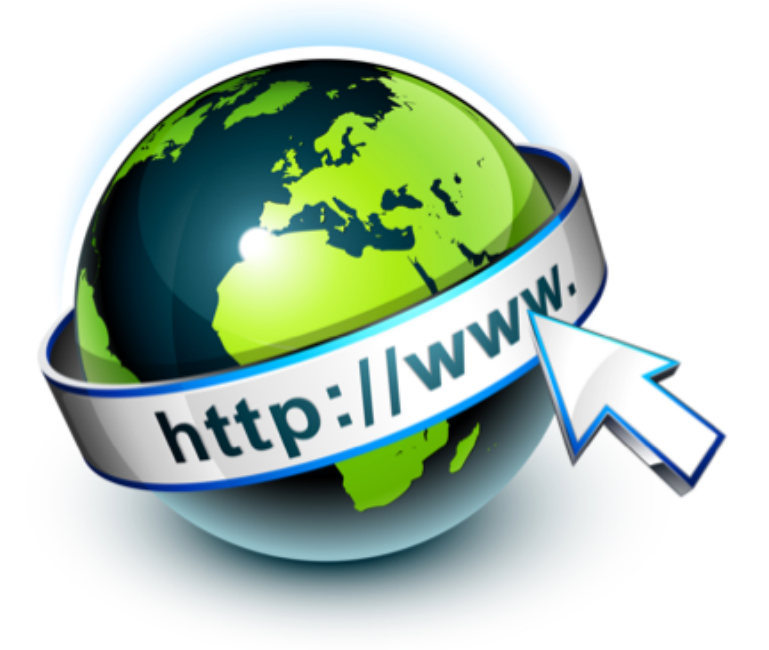

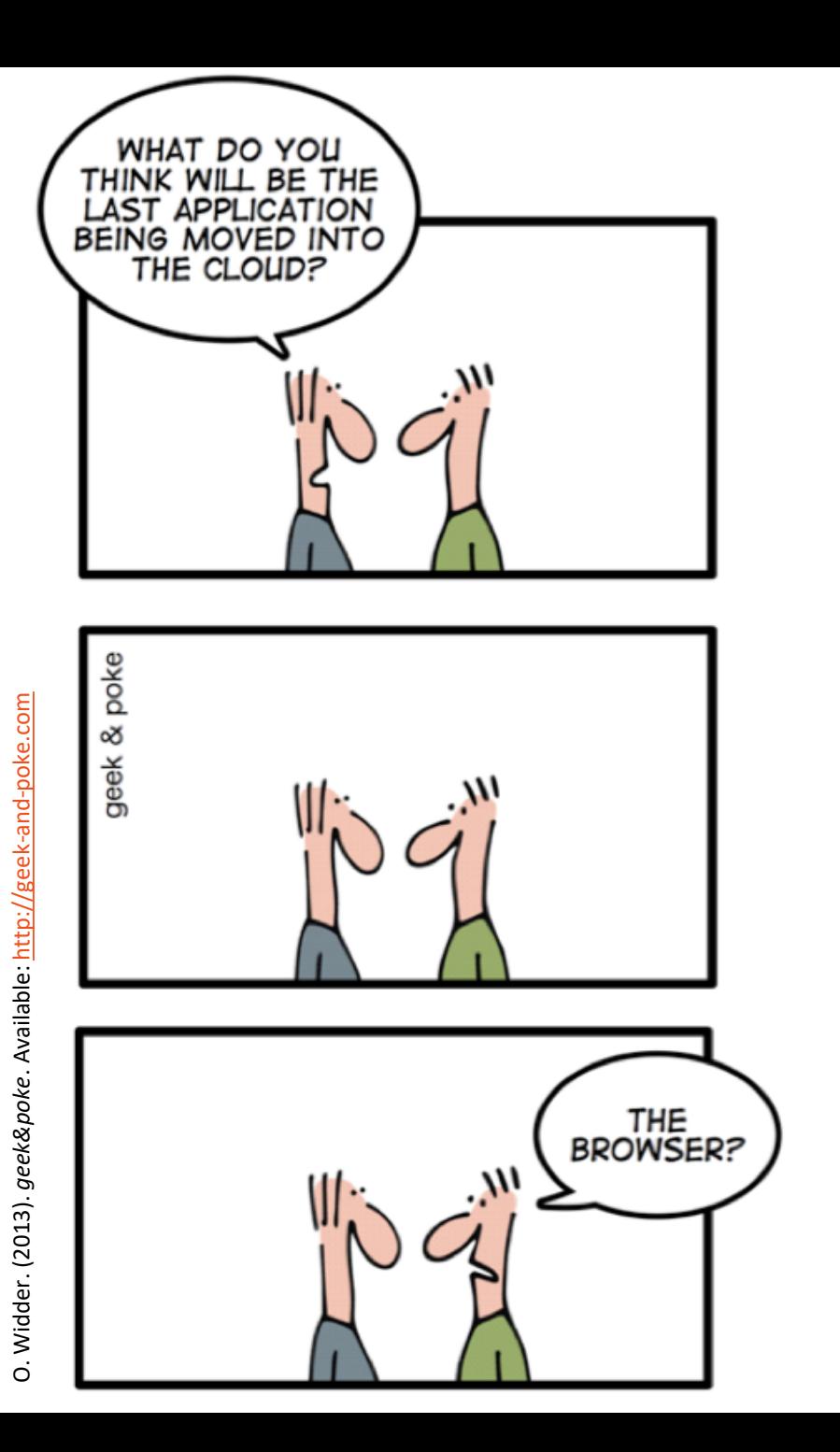

## The Web Browser

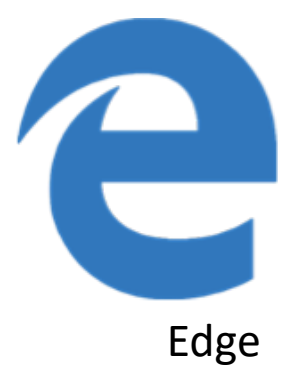

Opera

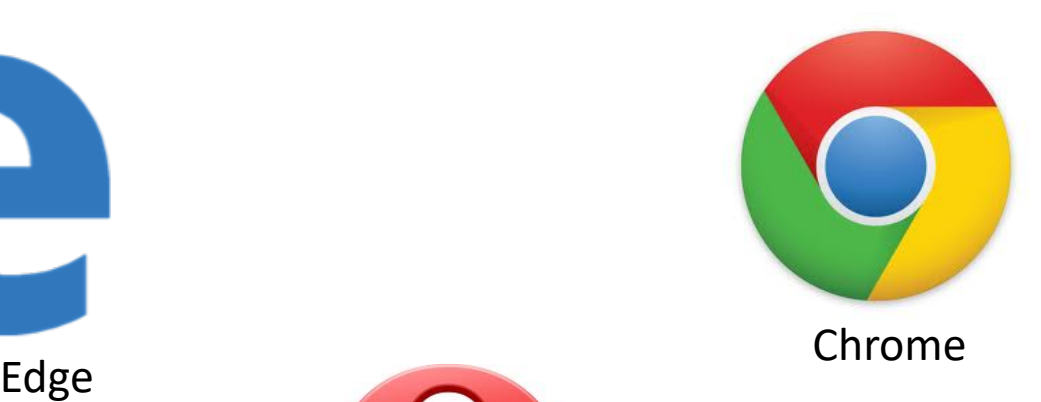

Safari

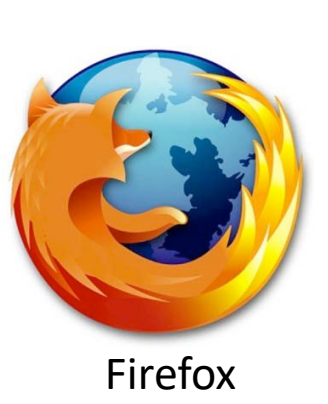

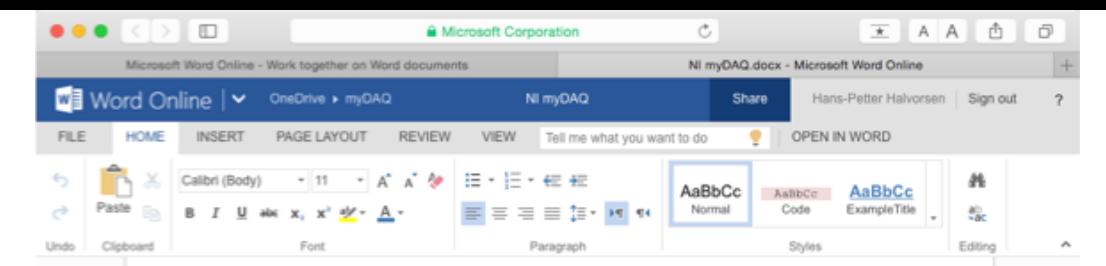

#### Web Pages Examples

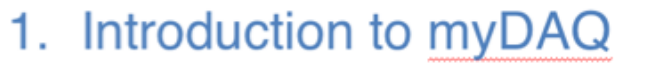

NI myDAQ is a simple and intuitive DAQ device from National Instruments. NI myDAQ have Analog Inputs (AI), Analog Outputs (AO), Digital Inputs (DI) and Digital Outputs (DO).

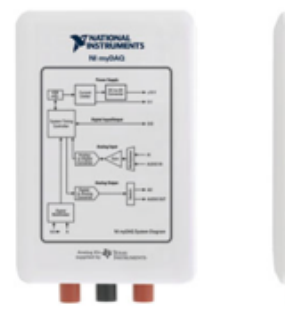

In addition to traditional I/O, the myDAQ have a built-in Digital Multimeter. The myDAQ can also be used as a Power Supply. Using the built-in software the myDAQ can also be used as an Oscilloscope and Function Generator.

When you plug in the device in the USB connection on your PC, the following will pop-up automatically (NI ELVISmx Instrument Launcher):

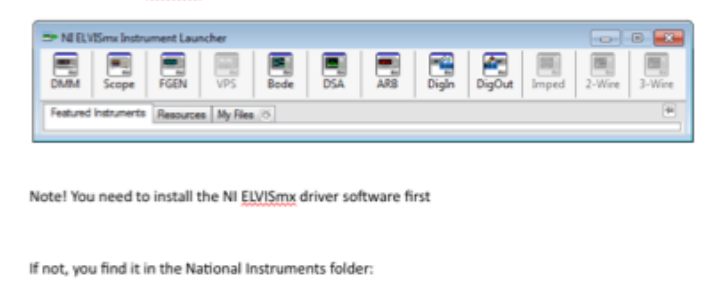

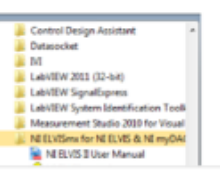

HELP IMPROVE OFFICE

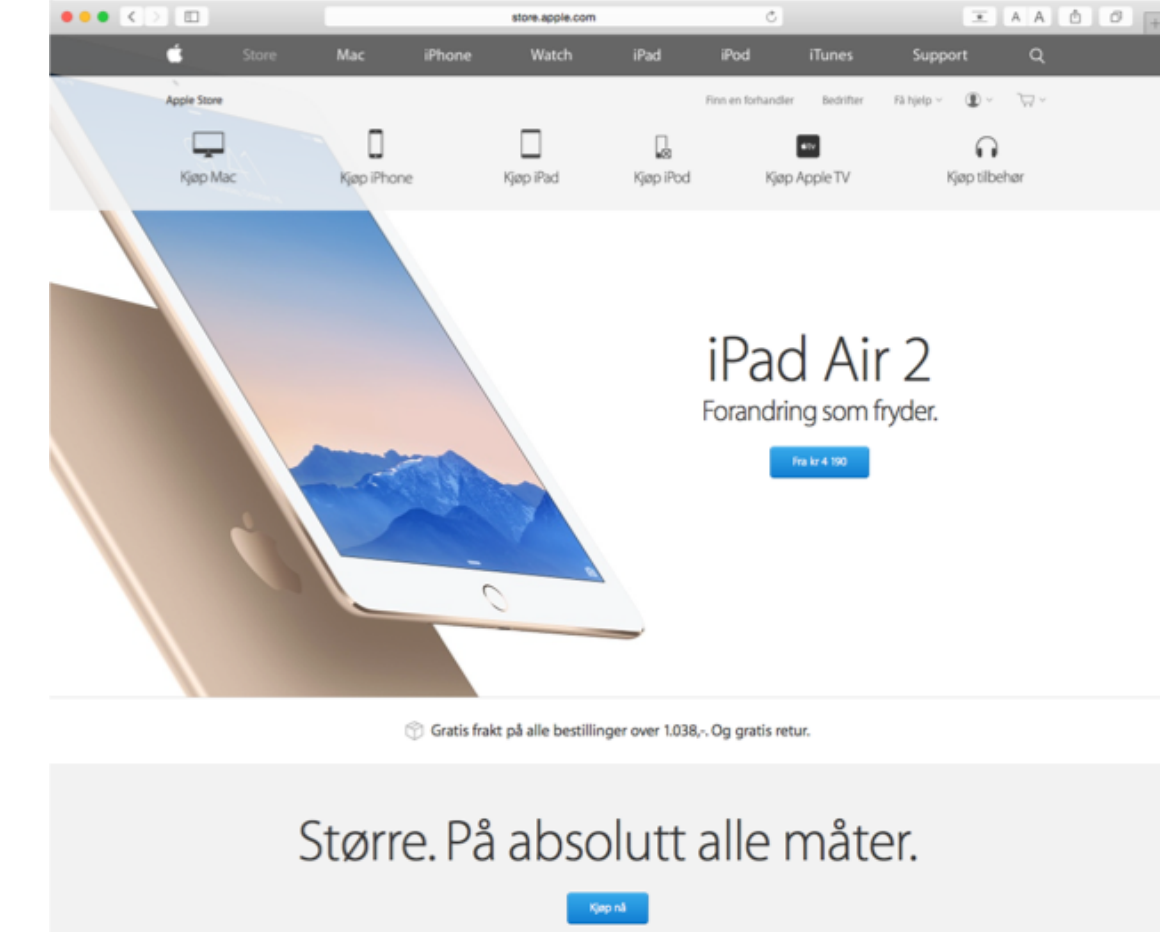

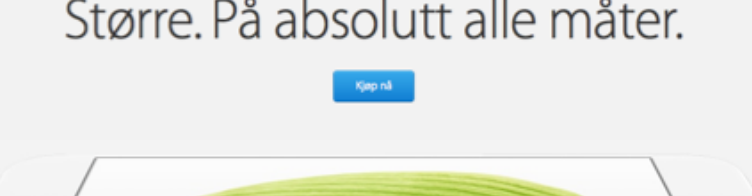

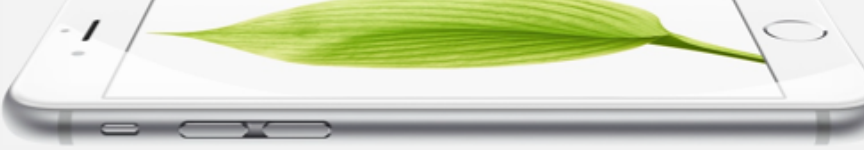

### Web Development Environments

Microsoft:

- Visual Studio (Windows, a scaled version is in beta for MacOS)
- Visual Studio Code (Cross-platform, open-source) Others:
- WebStorm (JavaSCript IDE, client-side development and server-side development with Node.js, etc.)
- Eclipse
- Atom (free and open-source text and source code editor for macOS, Linux, and Windows)
- Sublime

#### The Web Programming Triangle

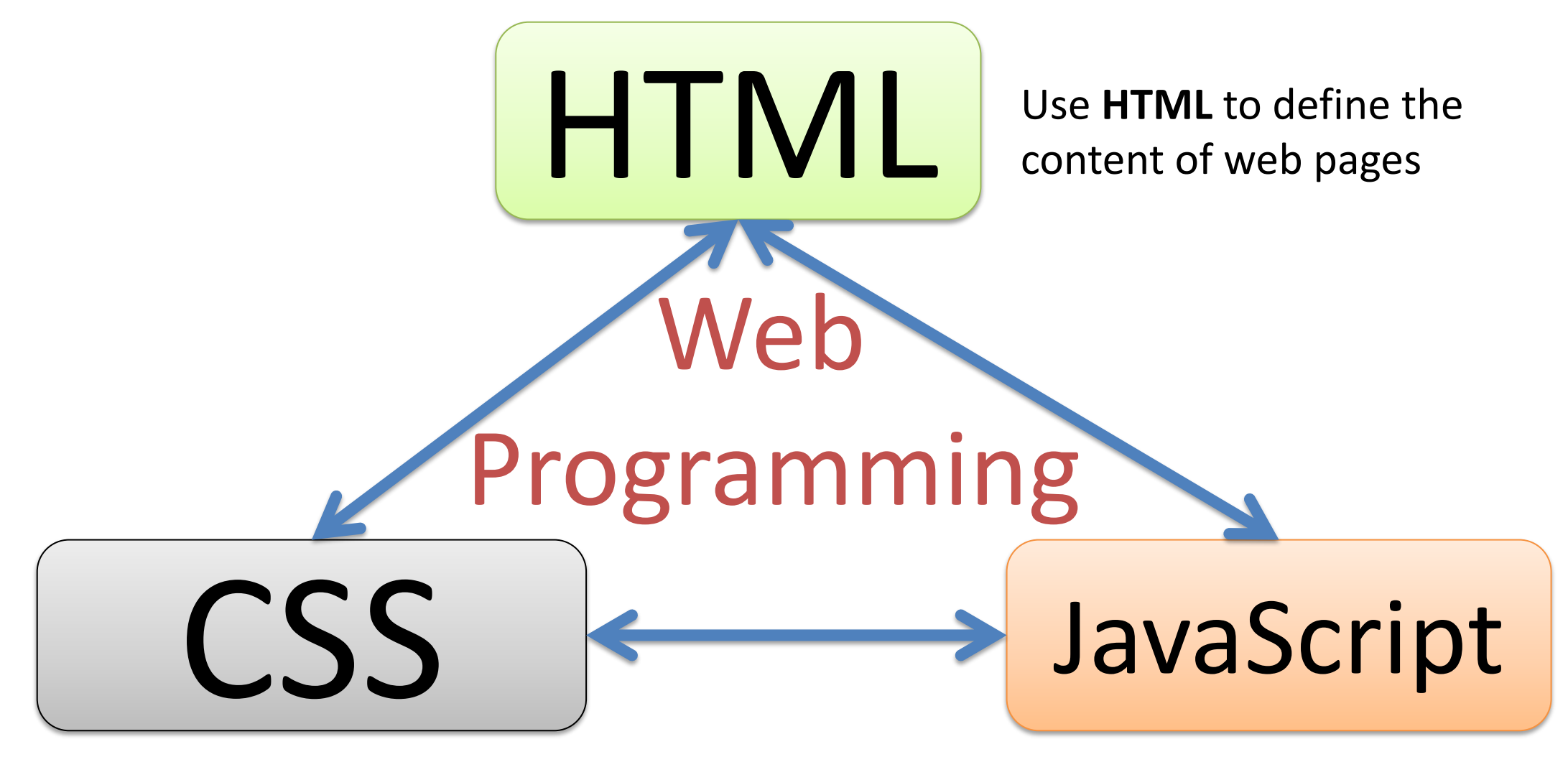

Use **CSS** to specify the layout of web pages

Use **JavaScript** to program the behavior of web pages

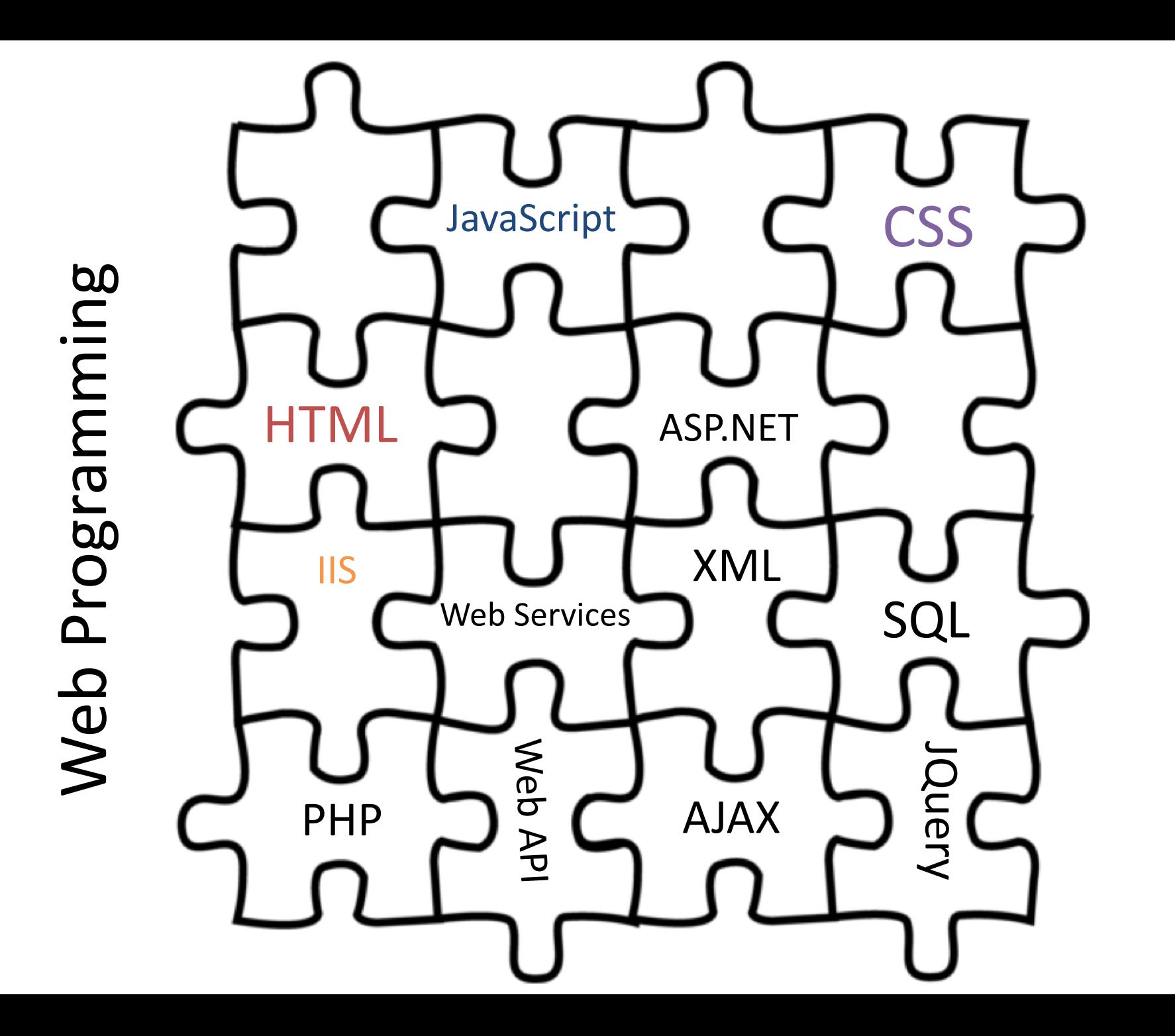

#### Basic Web Programming

- HTML
- CSS
- JavaScript

For more Dynamic Web Programming we use e.g.,

- ASP.NET
- SQL
- AJAX
- PHP
- etc.

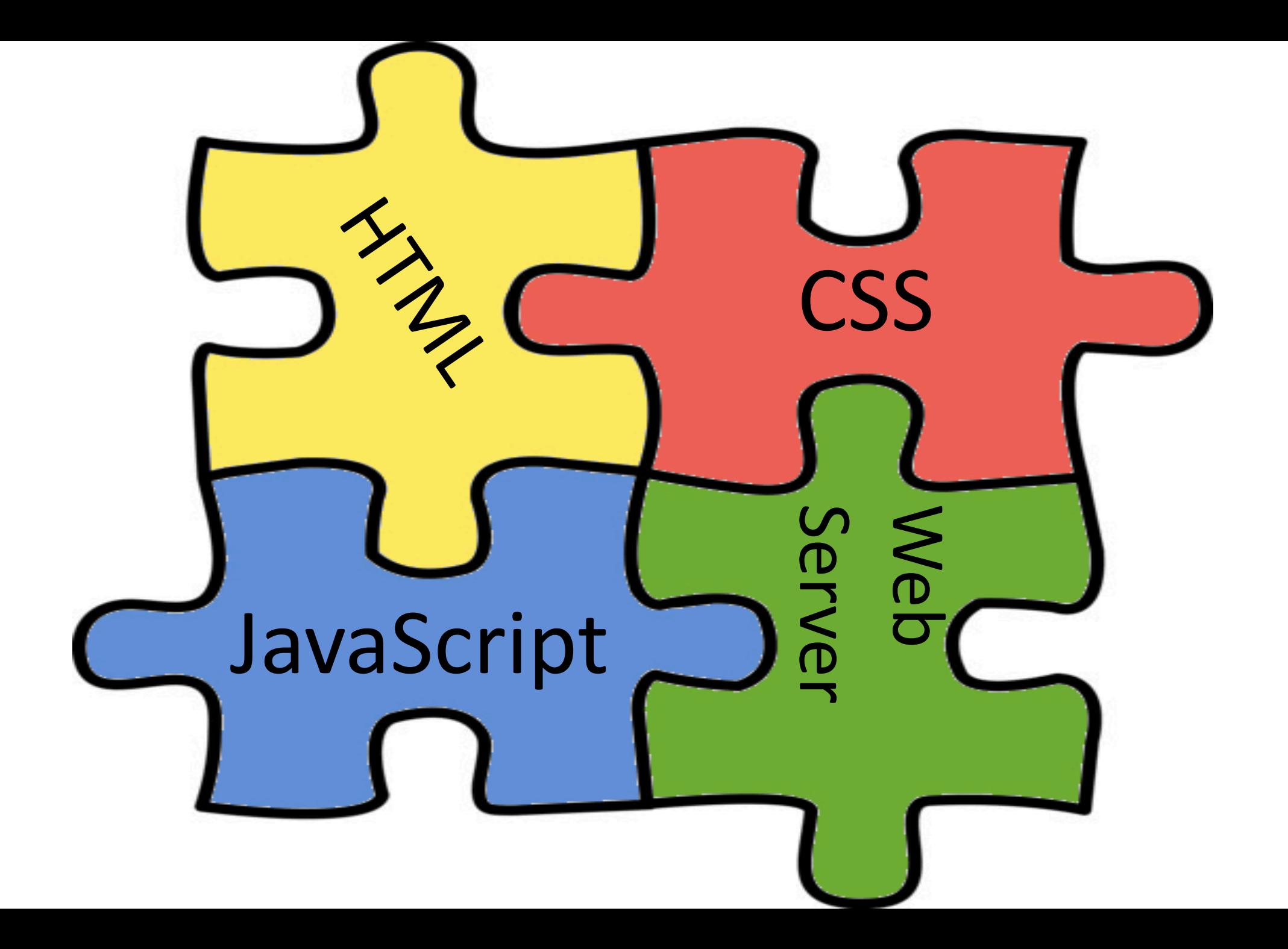

#### Web Architecture

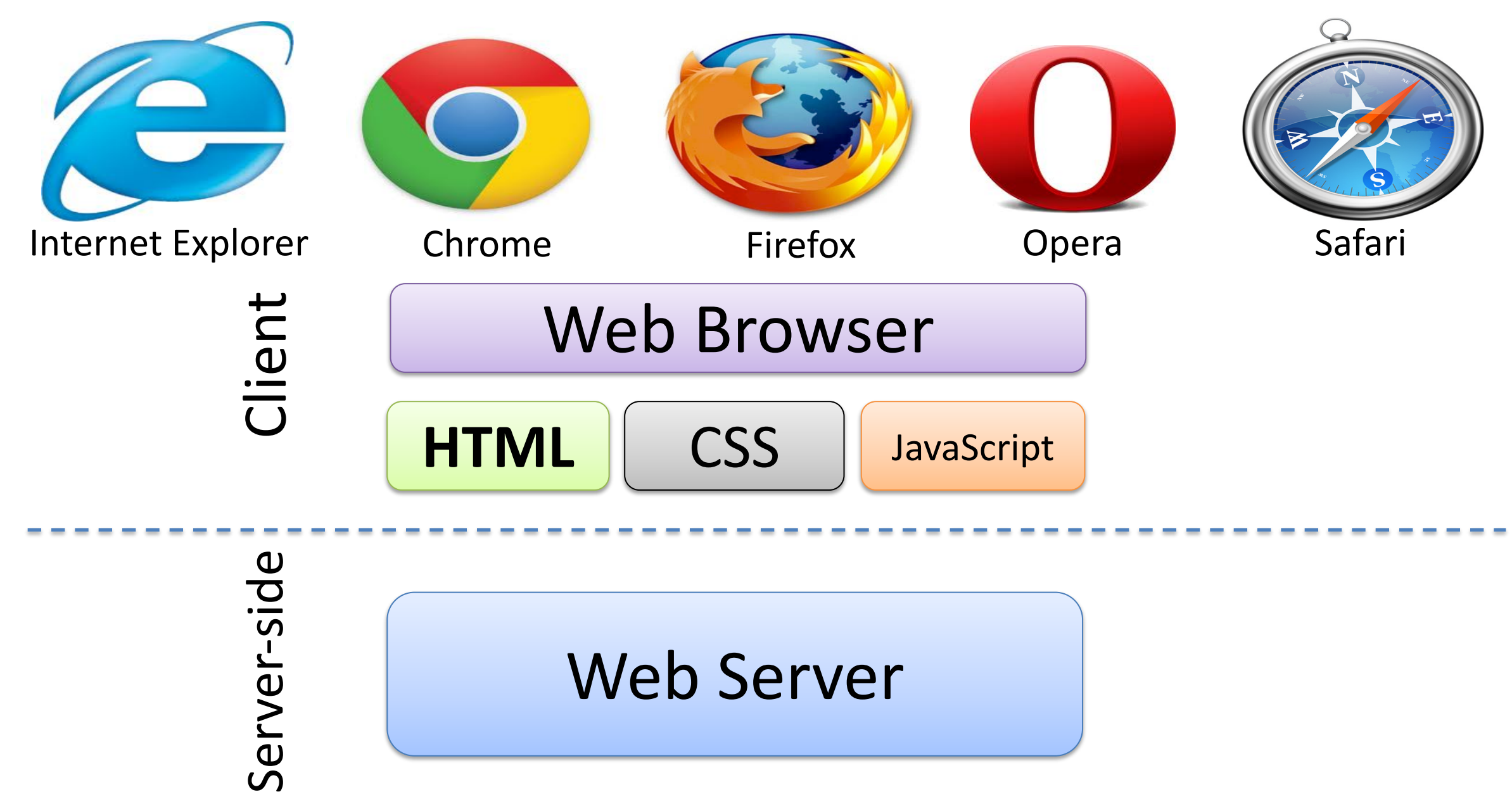

#### Client-Server Example

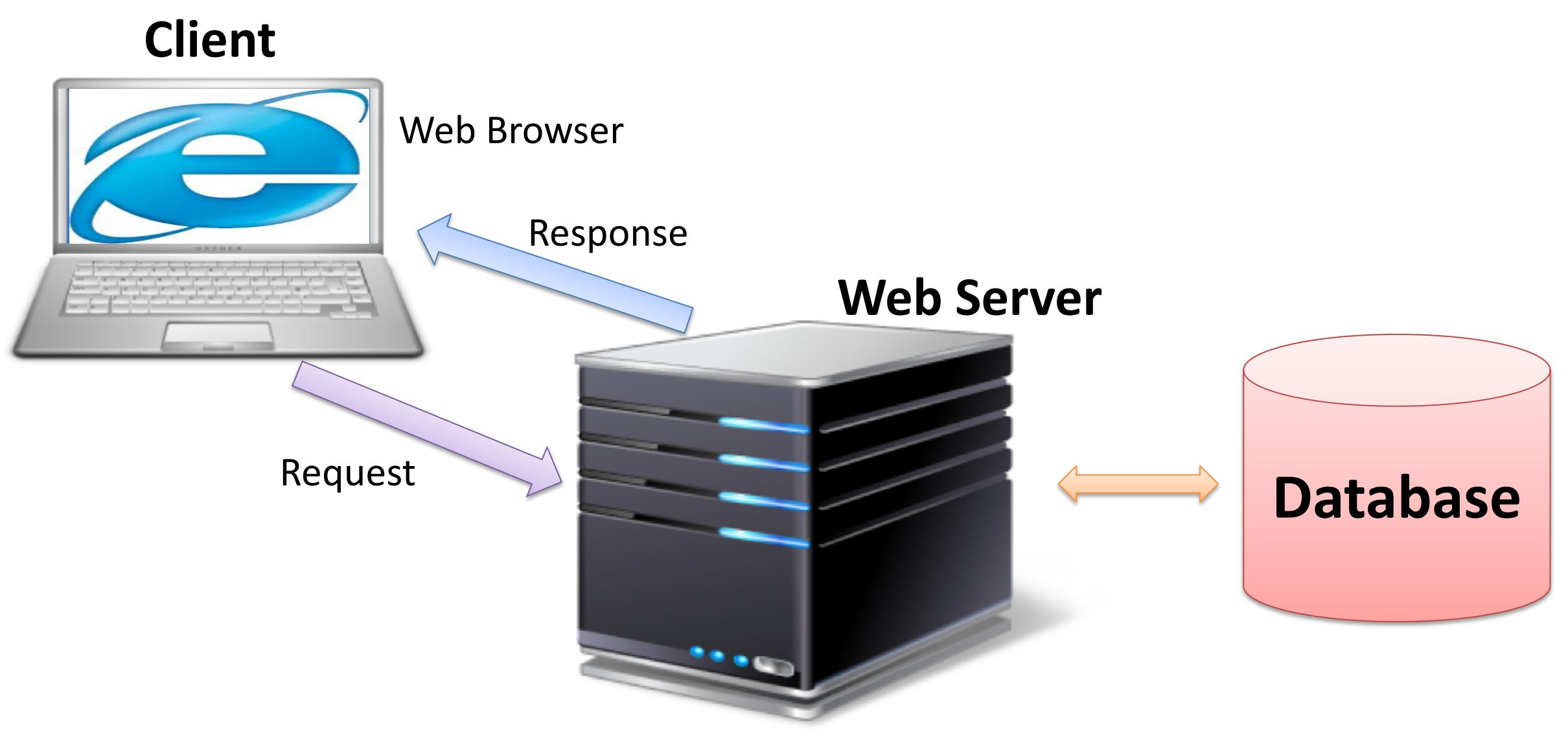

Internet Information Services (IIS), Apache, etc.

#### Web Platform

The Web Browser creates the visual web page you see in the browser based on the

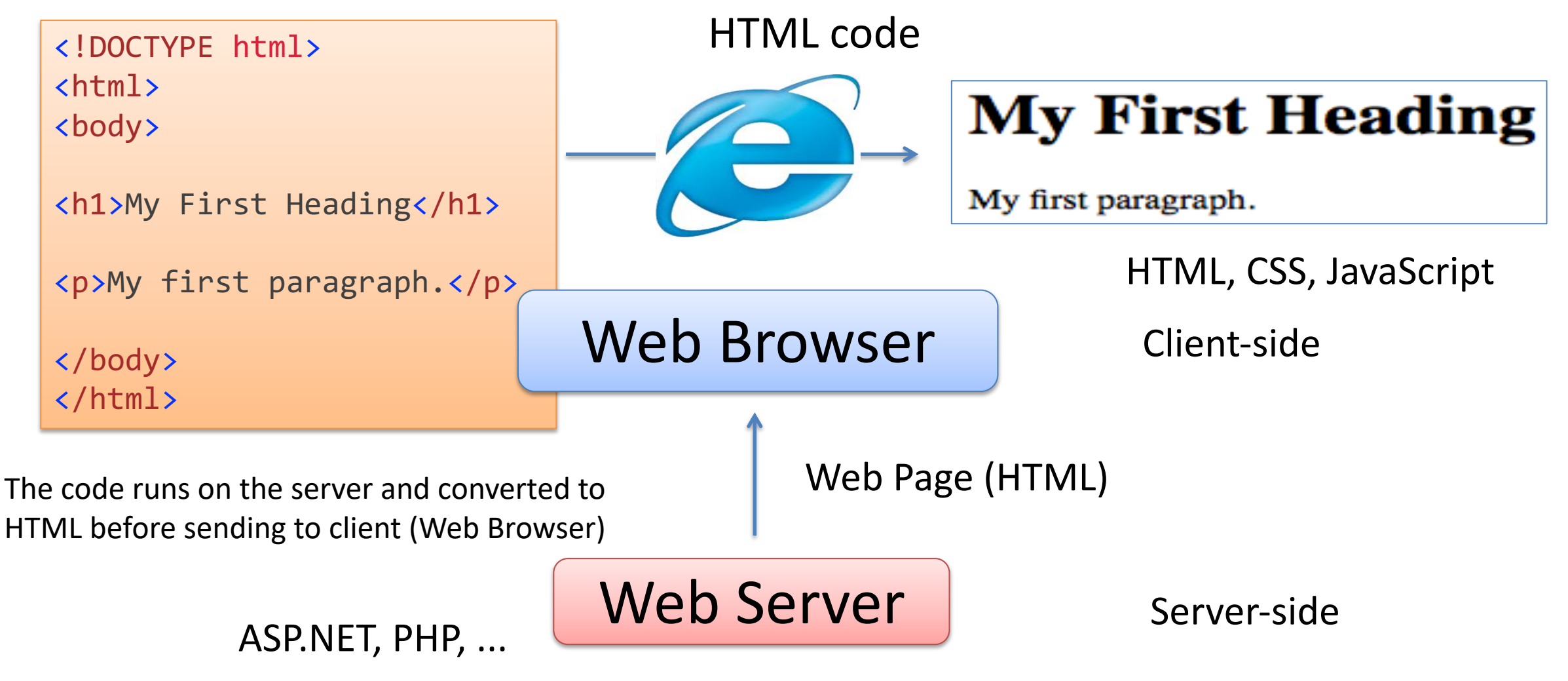

Internet Information Services (IIS), Apache, etc.

#### Server-side Development Framework

- ASP.NET (Programming Language: C#, IDE: Visual Studio)
- PHP
- Python Django (Programming Language: Python)
- Ruby on Rails (Programming Language: Ruby)
- Node.js (Programming Language: JavaScript)

#### Client-side Development Framework

JavaScript is the de facto client-side programming language. Typically you want to use a JavaScript Framework.

Here are some popular JavaScript Frameworks:

- AngularJS, Angular2 (JavaScript Framework, Google)
- Bootstrap (JavaScript/HTML, CSS Framework), Open source framework
- JQuery
- TypeScript (Microsoft)

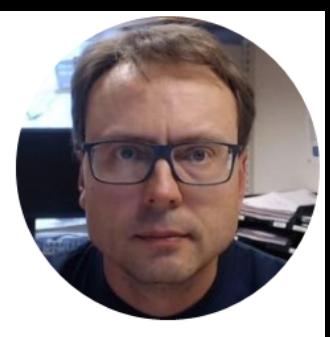

# Web Server

Hans-Petter Halvorsen http://www.halvorsen.blog

### Web Server

The term web server can refer to either the hardware (the computer) or the software (the computer application) that helps to deliver web content that can be accessed through the Internet.

The most common use of web servers is to host websites, but there are other uses such as gaming, data storage or running enterprise applications.

- **IIS** Internet Information Services
	- Microsoft Windows
- **Apache** Web Server
	- Open Source

• ...

- Cross-platform: UNIX, Linux, OS X, Windows, ...
- **Nginx** (pronounced "engine x") Has become very popular latly
- GWS (Google Web Server)

#### Web Server Popularity

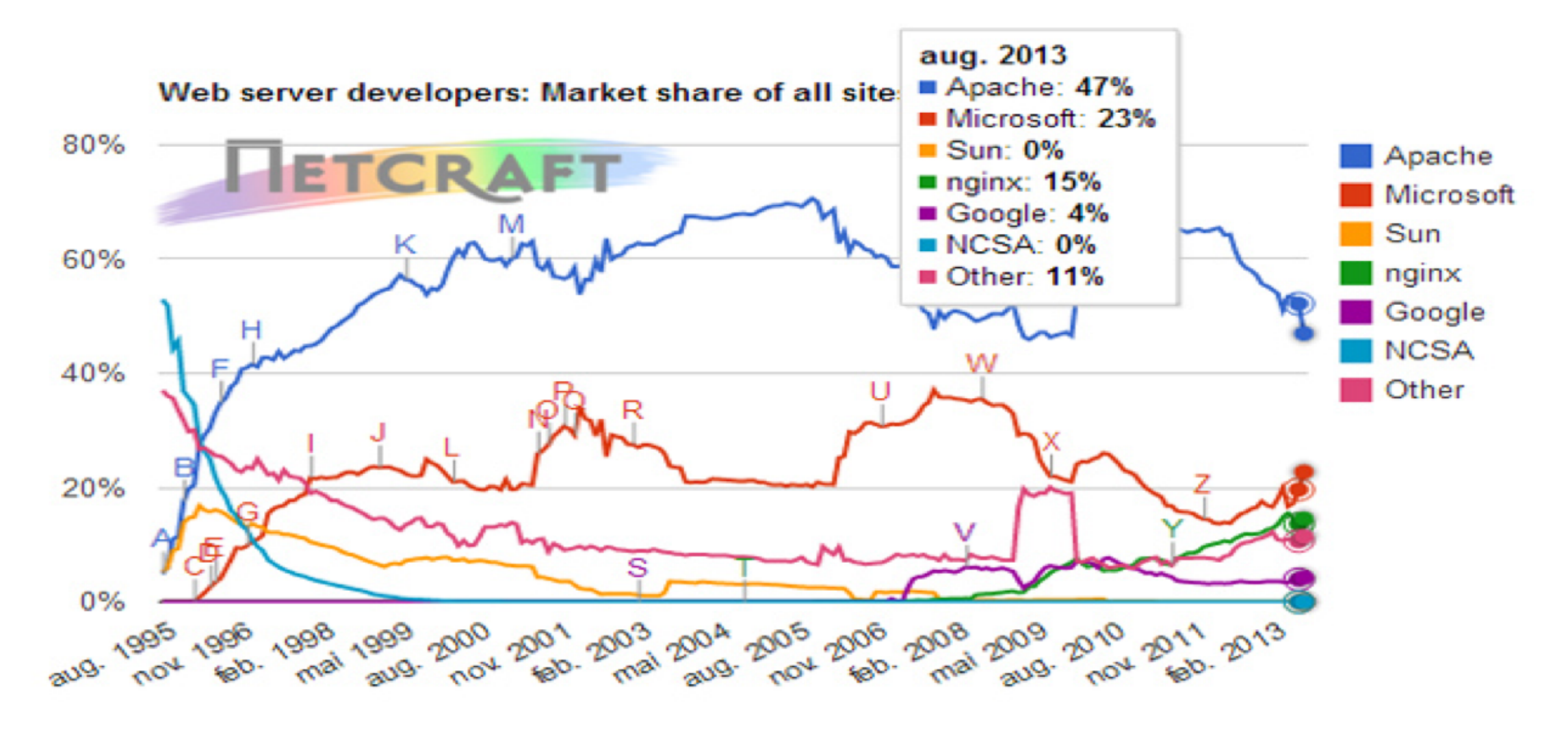

http://www.digi.no/921119/under-halvparten-bruker-apache

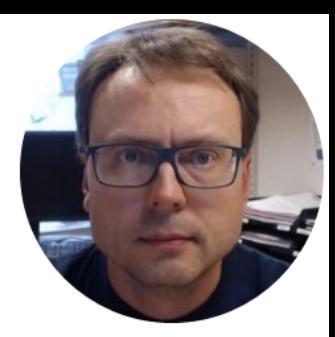

## HTML

Hans-Petter Halvorsen http://www.halvorsen.blog

## **HTML**

- **H**yper**T**ext **M**arkup **L**anguage (HTML)
- The Visual appearance of a Web Site
- "Web Browser Language": All Web Browser understand **HTML**
- HTML 5.x is the latest
- Maintained by W3C
	- World Wide Web Consortium

```
<!DOCTYPE html>
\hbox{\tt <html>}<head>
<meta charset="UTF-8">
<title>Title of the 
document</title>
</head>
<body>
Content of the document......
</body>
\langle/html\rangle
```
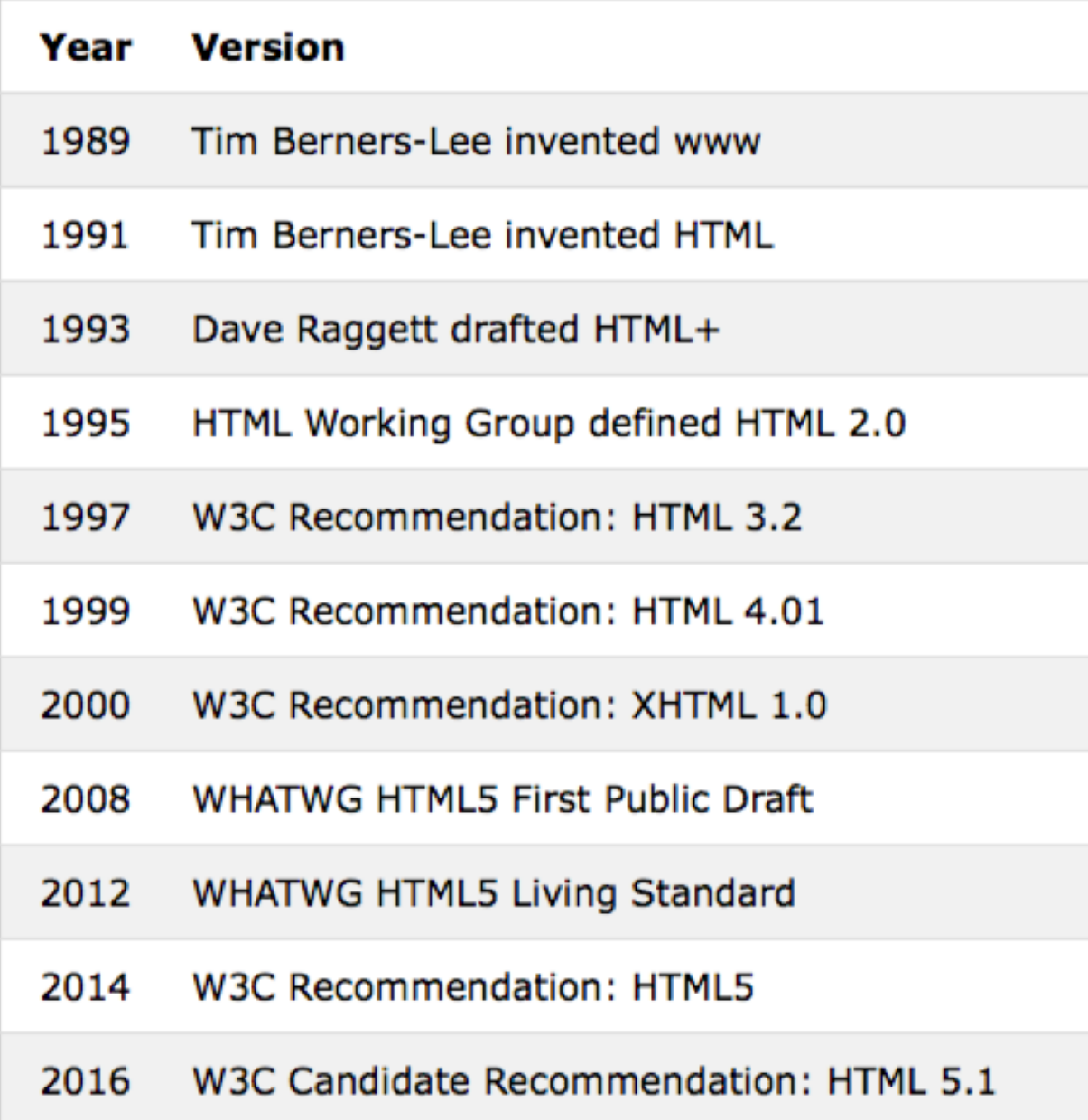

## The History of HTML

https://www.w3schools.com/html/html5\_intro.asp

## HTML5 is supported in all modern Browsers

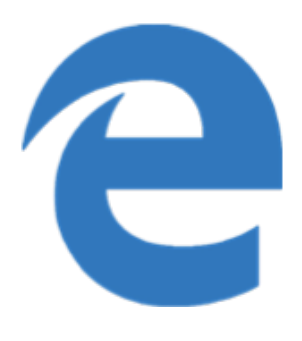

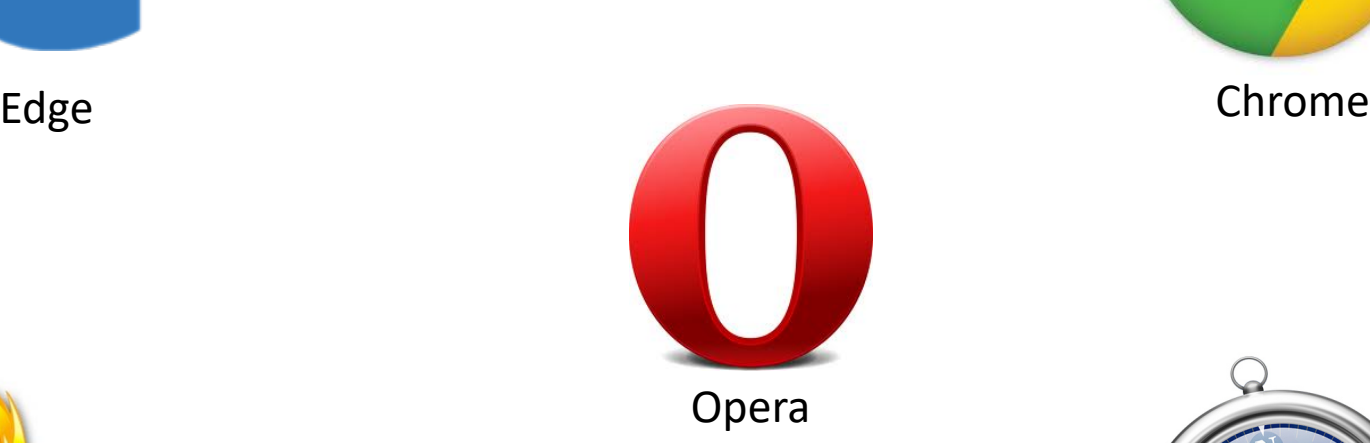

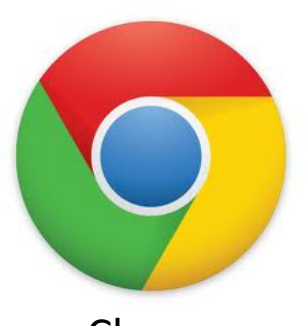

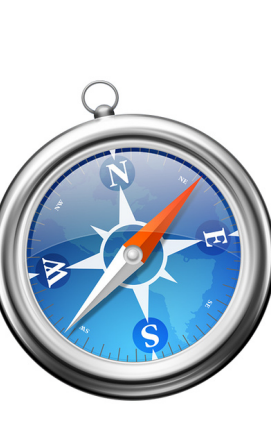

Safari

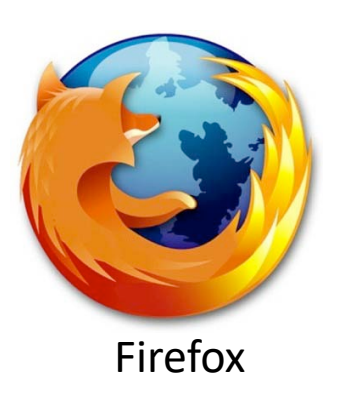

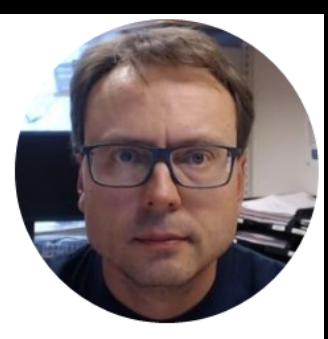

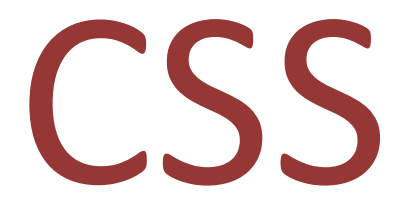

Hans-Petter Halvorsen http://www.halvorsen.blog

#### **CSS**

- CSS Cascading Style Sheets
- Styles define **how to display** HTML elements
- CSS is used to control the style and layout of multiple Web pages all at once

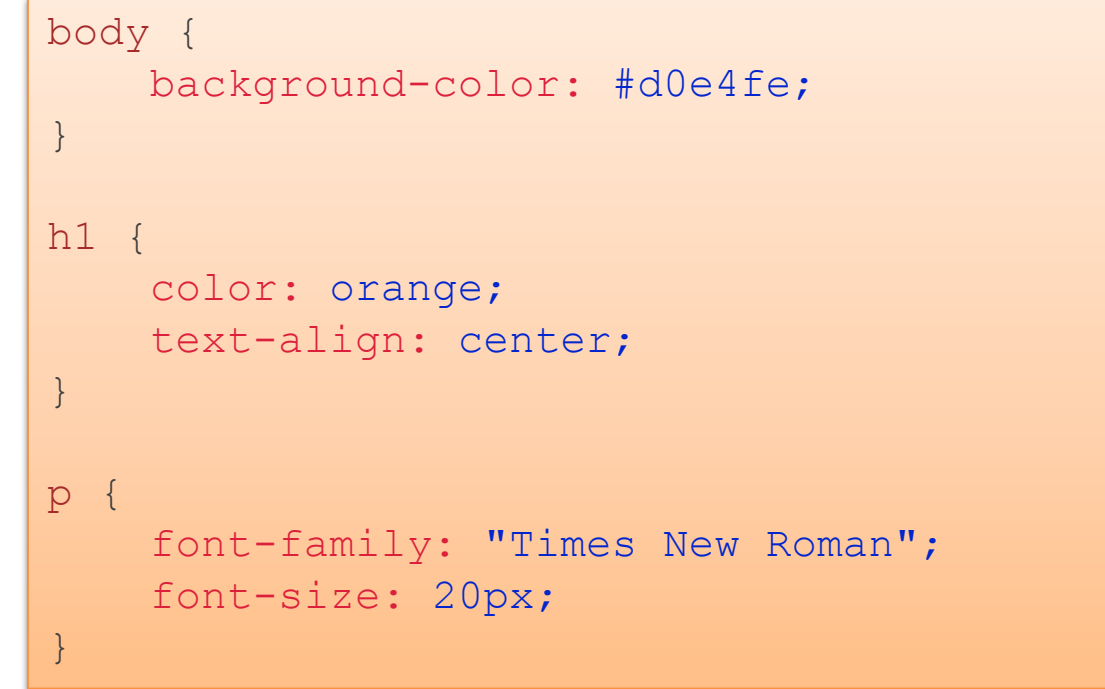

#### Three Ways to Insert CSS

There are three ways of inserting a style sheet:

- **External style sheet** (Recommended!!)
	- An external style sheet is ideal when the style is applied to many pages. With an external style sheet, you can change the look of an entire Web site by changing just one file.
	- An external style sheet can be written in any text editor. The file should not contain any html tags.
	- The style sheet file must be saved with a .css extension

#### • **Internal style sheet**

- An internal style sheet should be used when a single document has a unique style.
- You define internal styles in the head section of an HTML page, inside the <style> tag
- **Inline style**
	- An inline style loses many of the advantages of a style sheet (by mixing content with presentation). Use this method sparingly!

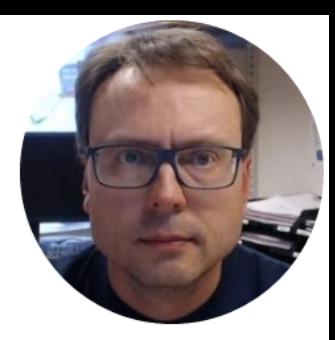

# JavaScript

Hans-Petter Halvorsen http://www.halvorsen.blog

### **JavaScript**

- JavaScript is the programming language of the Web.
- All modern HTML pages are using JavaScript.
- JavaScript is the default scripting language in all modern browsers, and in HTML5.
- JavaScript is probably the most popular programming language in the world.
- It is the language for HTML, for the Web, for computers, servers, laptops, tablets, smart phones, and more.
- JavaScript can Change HTML Elements! which makes it very powerful!

### Why JavaScript?

JavaScript is one of **3 languages** all web developers **must** learn:

- 1. **HTML** to define the content of web pages
- 2. **CSS** to specify the layout of web pages
- 3. **JavaScript** to program the behavior of web pages

#### JavaScript vs. Java

- JavaScript and Java are different languages, both in concept and design.
- JavaScript was invented by Brendan Eich, to be used in Netscape (a no longer existing browser) in 1995, and was adopted by the ECMA standard association in 1997.

#### JavaScript Example

```
<!DOCTYPE html>
<html>
<body>
<h1>My First JavaScript</h1>
```
<p>JavaScript can change the content of an HTML element:</p>

<button type="button" onclick="myFunction()">Click Me!</button>

```
\langle p \rangle id="demo">This is a demonstration.\langle p \rangle
```

```
<script>
function myFunction() { 
    document.getElementById("demo").innerHTML = "Hello JavaScript!";
}
</script>
```
</body> </html>

#### **My First JavaScript**

JavaScript can change the content of an HTML element:

**Click Me!** 

Hello JavaScript!

#### JavaScript Frameworks

JavaScript is the de facto client-side programming language. Typically you want to use a JavaScript Framework.

Here are some popular JavaScript Frameworks:

- AngularJS, Angular2 (JavaScript Framework, Google)
- Bootstrap (JavaScript/HTML, CSS Framework)
- JQuery
- TypeScript (Microsoft)

### AngularJS, Angular2

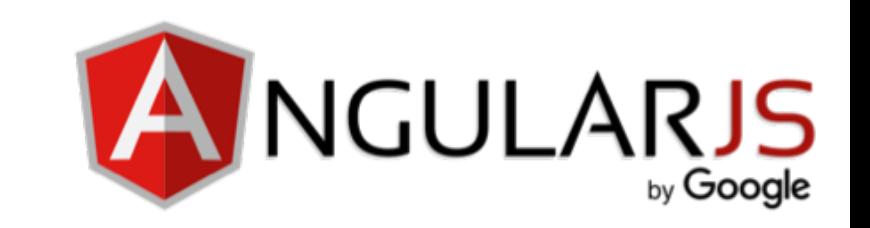

JavaScript Framework developed and maintained by Google

- https://angularjs.org
- http://www.w3schools.com/angular/

### Bootstrap

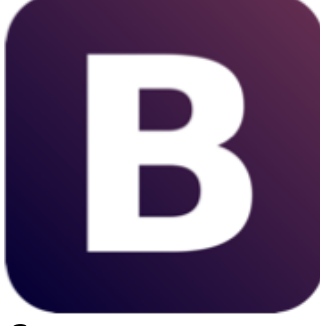

- Bootstrap is a popular HTML, CSS, and JavaScript framework for developing responsive, mobile first projects on the web
- Bootstrap is a free and open-source front-end web framework for designing websites and web applications.
- It contains HTML- and CSS-based design templates for typography, forms, buttons, navigation and other interface components, as well as optional JavaScript extensions.
- Unlike many web frameworks, it concerns itself with client- side/front-end development only.
- http://getbootstrap.com
- http://www.w3schools.com/bootstrap/

#### **JQuery**

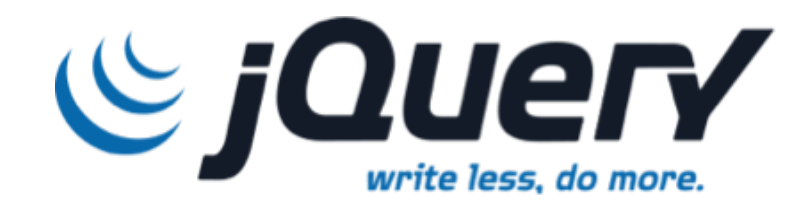

• http://www.w3schools.com/jquery/

## TypeScript

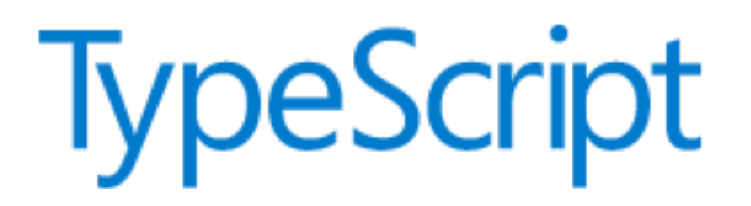

- TypeScript is a free and open-source programming language developed and maintained by Microsoft.
- It is a superset of JavaScript that compiles to JavaScript

http://www.typescriptlang.org

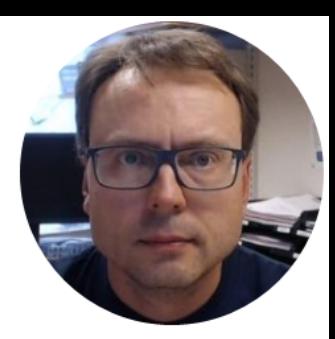

## ASP.NET

Hans-Petter Halvorsen http://www.halvorsen.blog

#### ASP.NET

- ASP.NET is a Web Framework for creating Web Pages created and maintained by Microsoft
- ASP.NET is built on top of the .NET Framework
- You use Visual Studio and C#
- ASP.NET Web Forms are very similar to standard Win Forms that you are already familiar with.
- If you know ordinary Win Forms, you also know ASP.NET Web Forms!

#### Web & ASP.NET

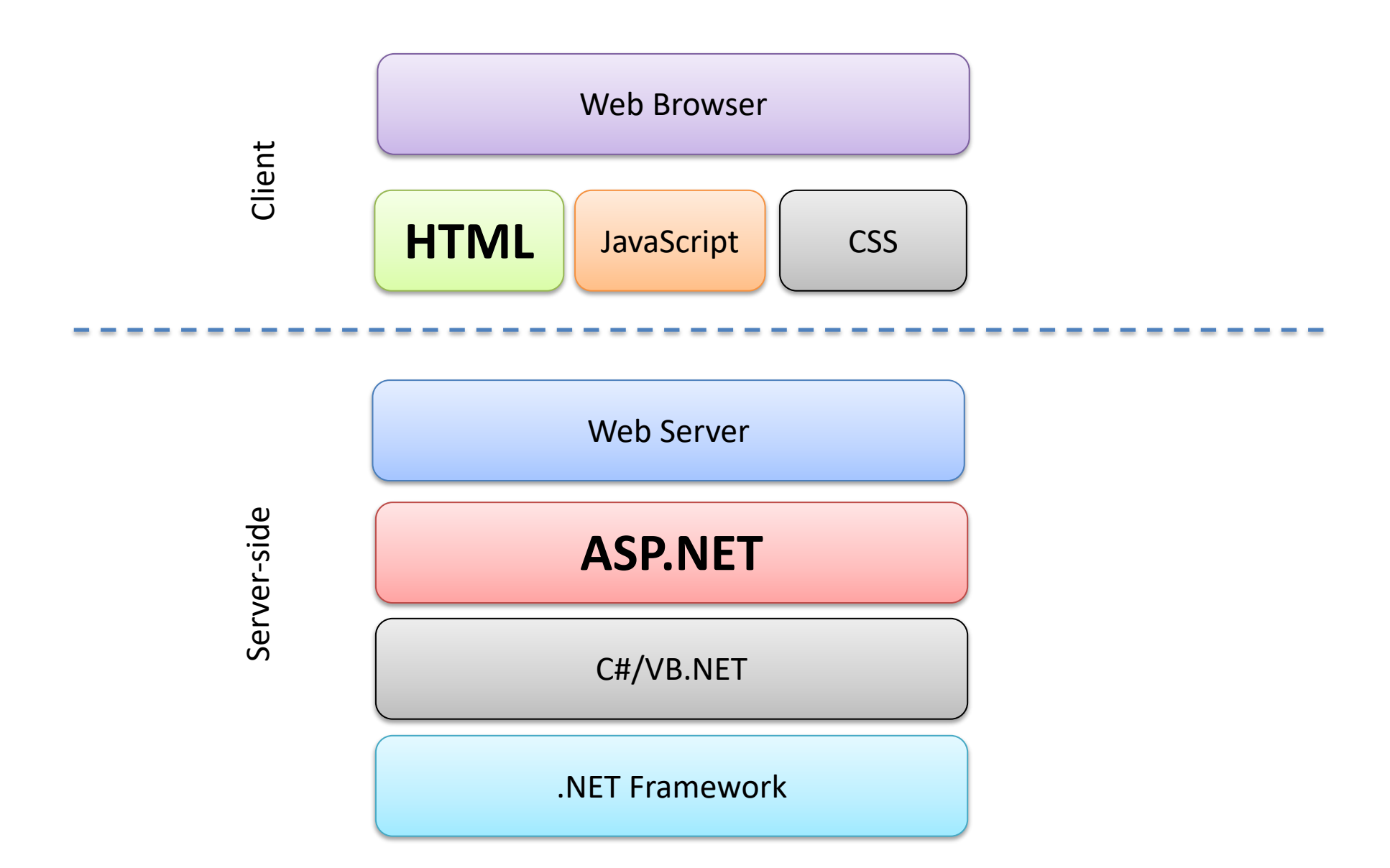

#### ASP.NET – 3 different Development Models

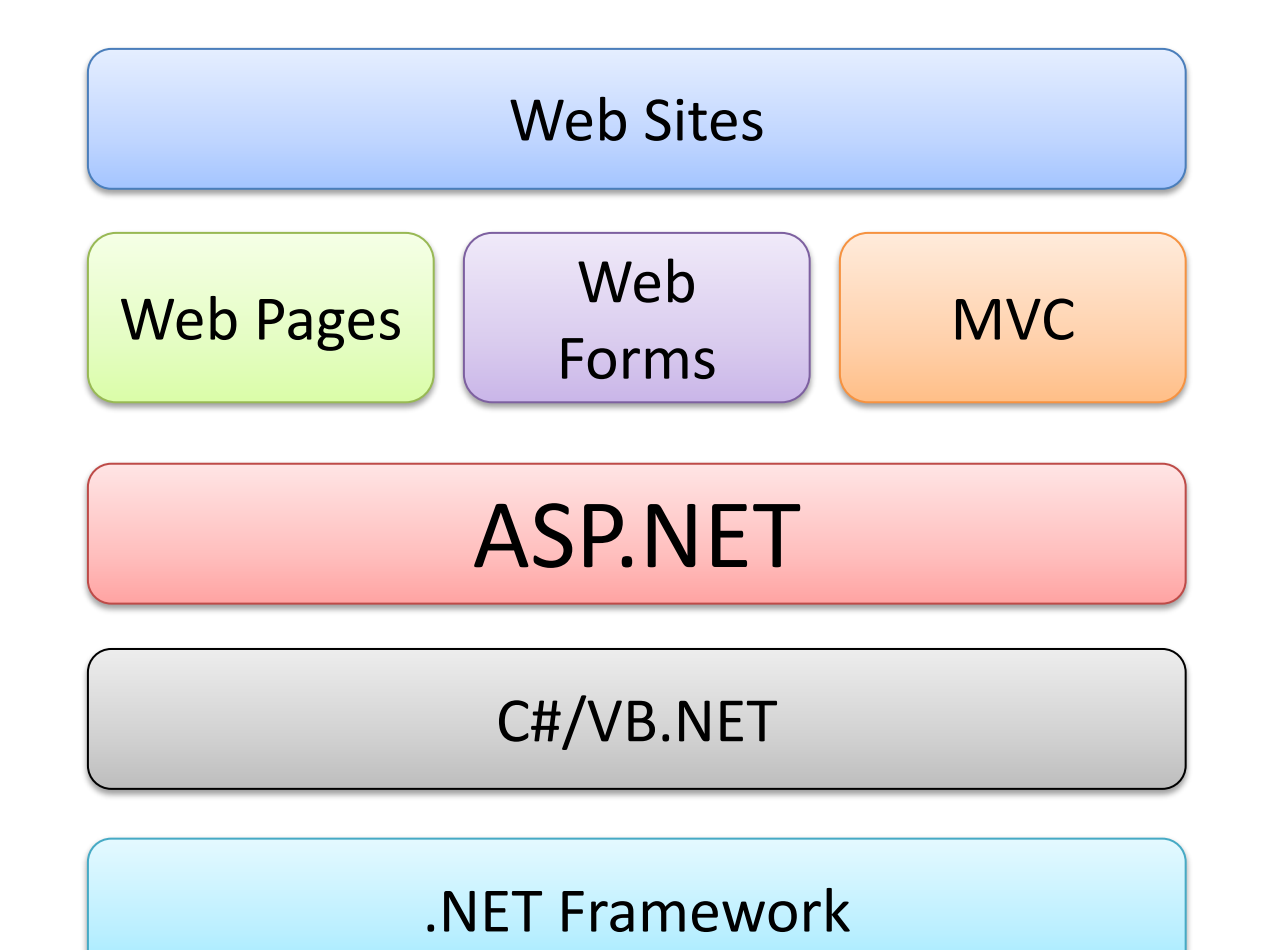

#### ASP.NET

#### ASP.NET supports three different development models:

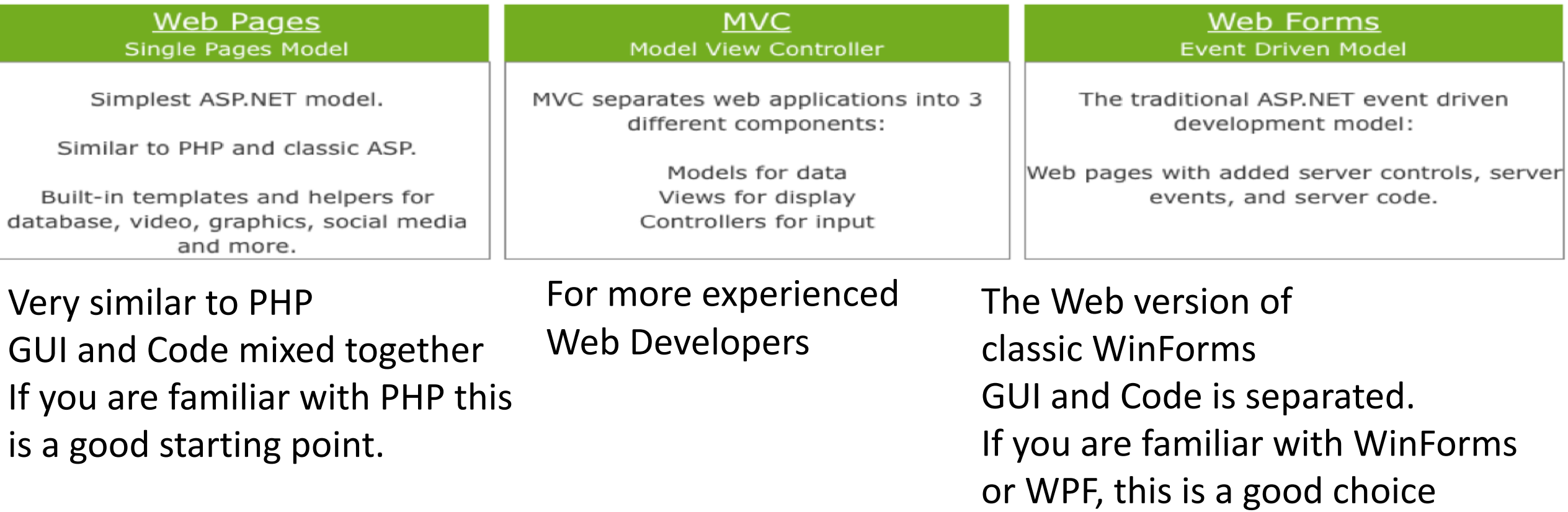

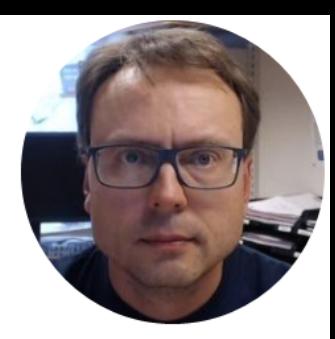

# ASP.NET Core

Hans-Petter Halvorsen http://www.halvorsen.blog

#### ASP.NET – The Future

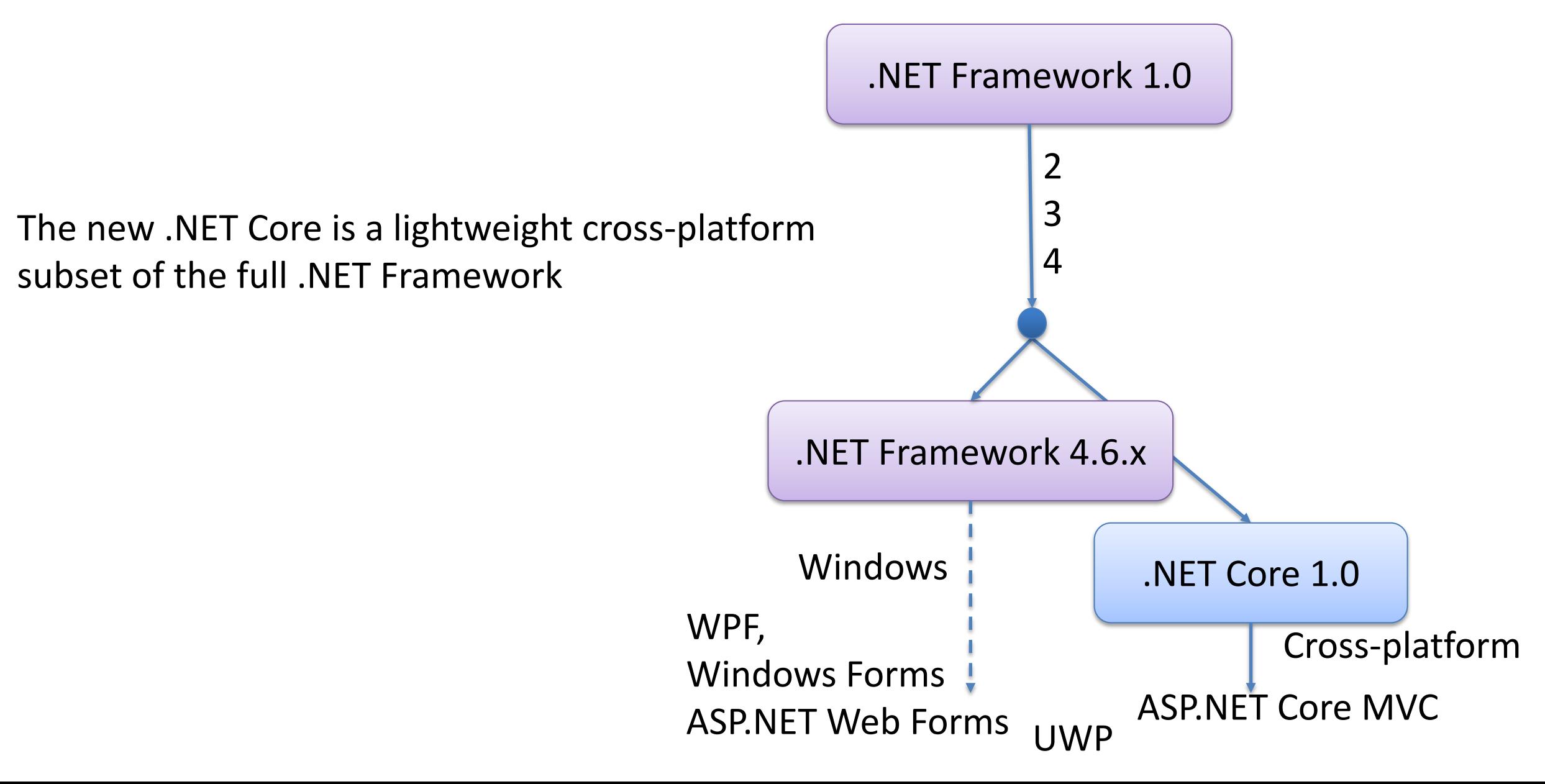

#### ASP.NET Core

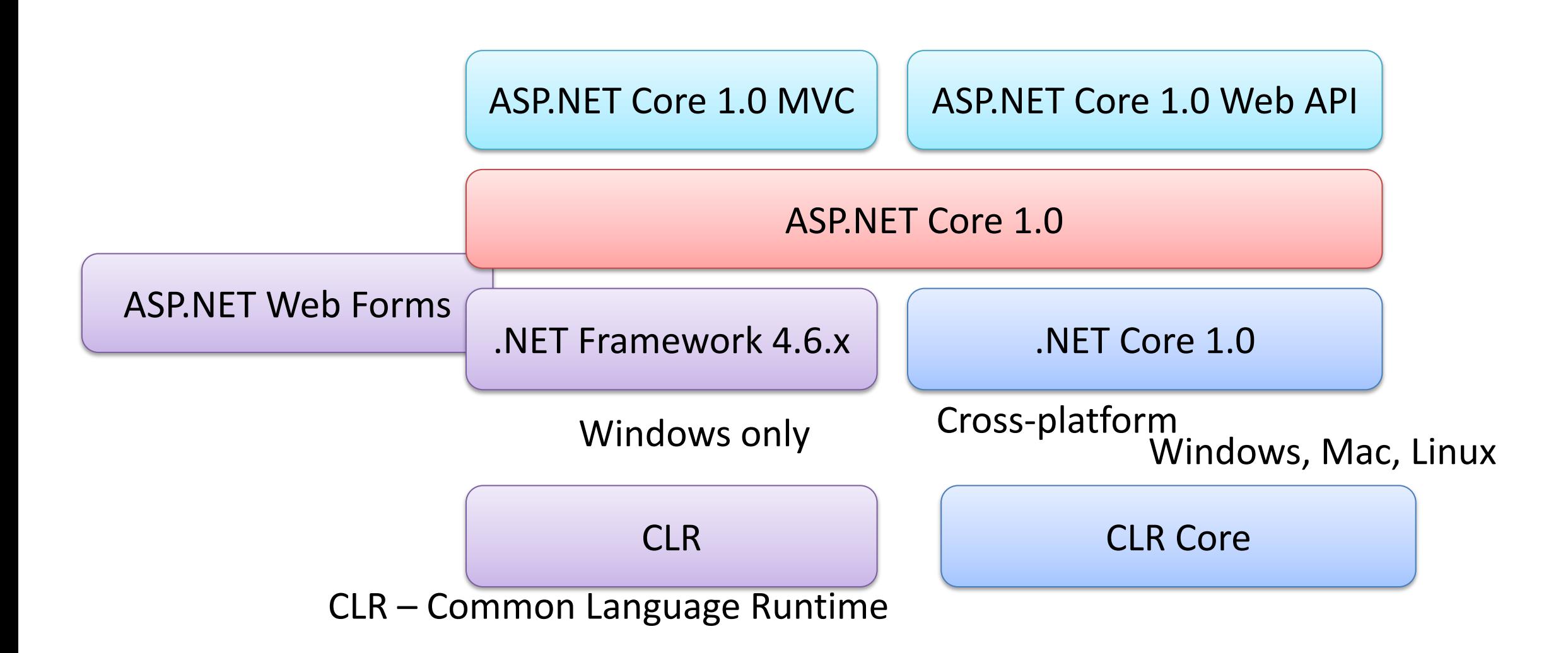

## Choosing the right .NET

- .NET Framework (latest release .NET 4.6)
	- Windows only
	- Mature
- .NET Core (latest release .NET Core 1.0)
	- Cross-platform (Windows, Mac, Linux)
	- Immature, partly unfinished
	- Open source
	- Modular (NuGet packages)

#### ASP.NET Web Forms vs MVC

- Only MVC (ASP.NET Core MVC) will work with the new .NET Core Framework
	- .cshtml (mix of GUI and Code, so-called Razor files) + .cs files (pure C# code files)
	- No Visual Designer is available!
- ASP.NET Web Forms will continue to work with .NET Framework 4.6.x (but not part of .NET Core!)
	- .aspx (GUI) and .aspx.cs (Code behind) files + .cs (pure C# code files) files
	- Visual Designer is available

#### MVC

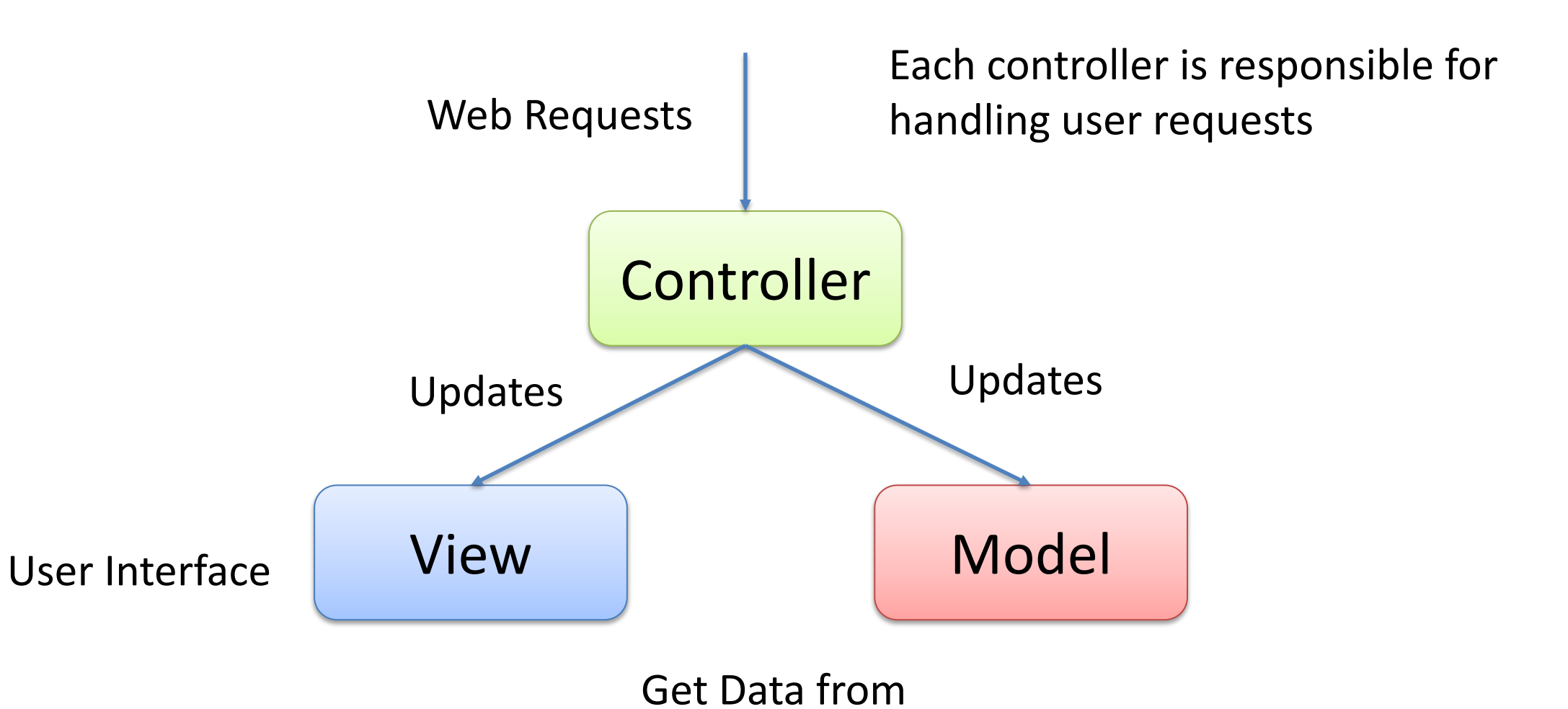

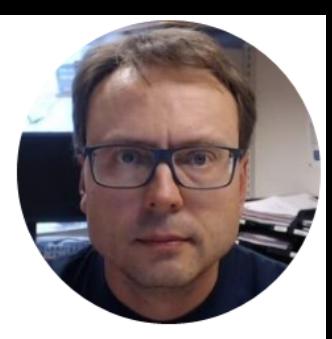

## PHP

Hans-Petter Halvorsen http://www.halvorsen.blog

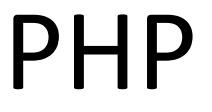

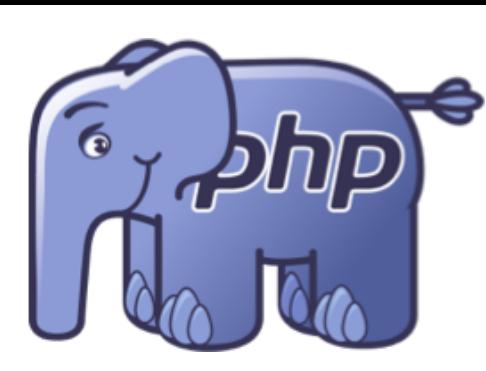

The elePHPant, PHP mascot.

- **PHP** is a server-side scripting language for web development. It is used to make dynamic and interactive Web Pages
- Old and well-known Technology
- Very Popular and easy to learn
- Open Source/Free and Cross-platform
- PHP + MySQL is a powerful combination

#### PHP

- PHP files can contain text, HTML, CSS, JavaScript, and PHP code
- PHP code are executed on the server, and the result is returned to the browser as plain HTML
- PHP files have extension ".php"

https://en.wikipedia.org/wiki/PHP http://www.w3schools.com/php/

#### PHP Example

```
<!DOCTYPE html>
<html>
<body>
<h1>My first PHP page</h1>
<?php
echo "Hello World!";
?>
</body>
</html>
```
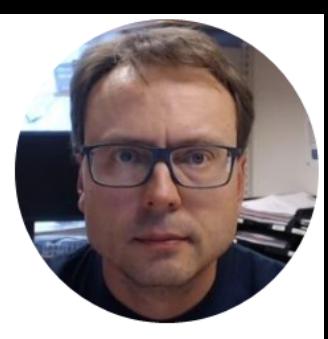

## AJAX

Hans-Petter Halvorsen http://www.halvorsen.blog

#### AJAX

- The key technique in an AJAX web application is the partial refresh.
- With partial refreshes, the entire page doesn't need to be posted back and refreshed in the browser.
- Instead, when something happens, the web page asks the web server for more information.
- The request takes place in the background, so the web page remains responsive.
- When the web page receives the response, it updates just the changed portion of the page

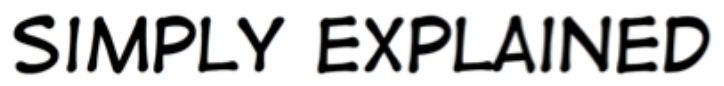

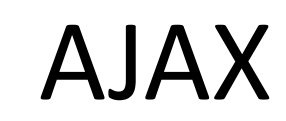

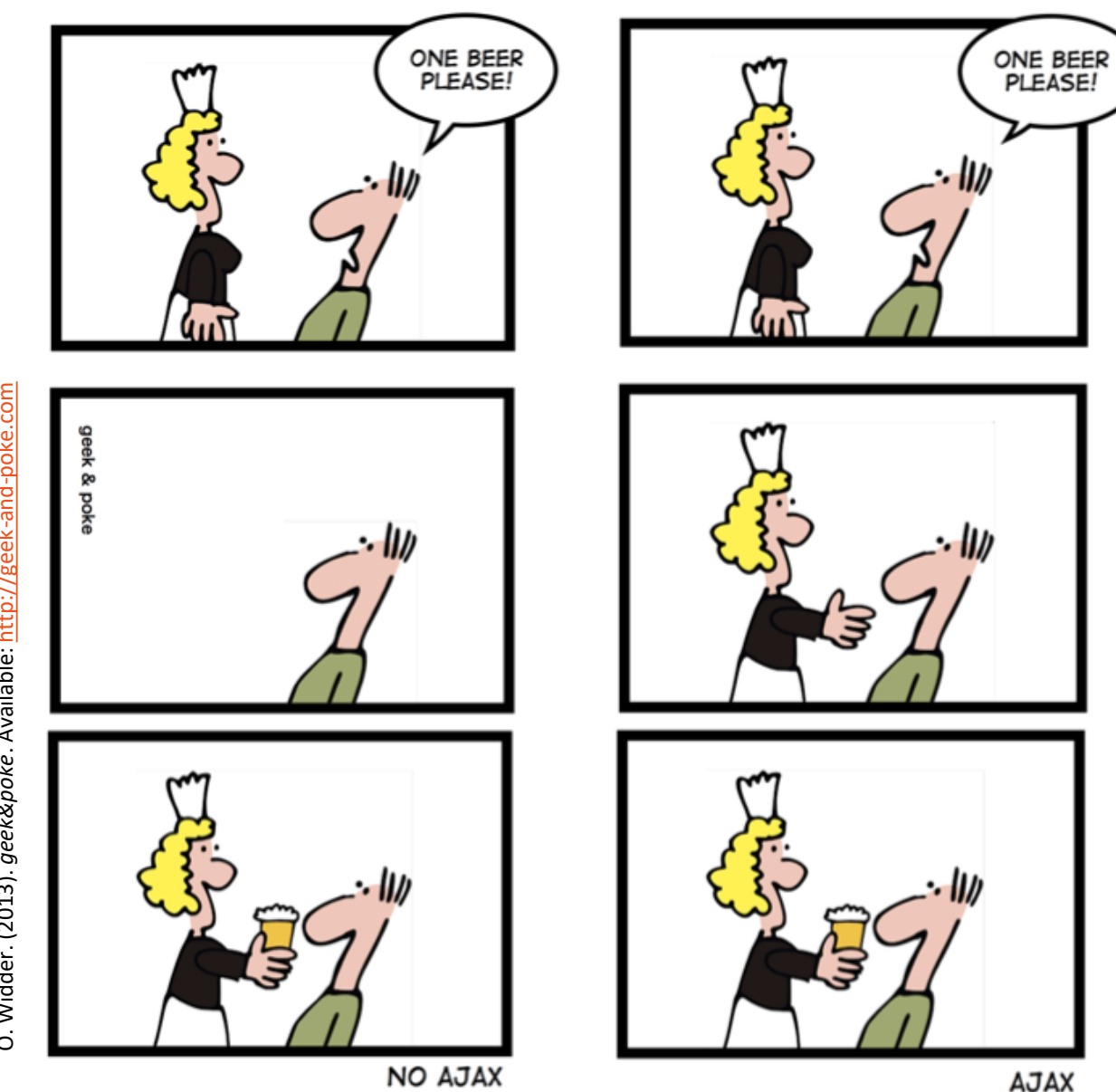

O. Widder. (2013). geek&poke. Available: http://geek-and-poke.com O. Widder. (2013). *geek&poke*. Available: http://geek-and-poke.com

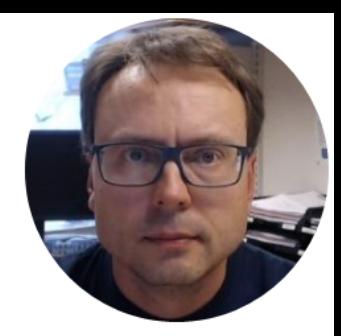

# 3.party Web Components

Hans-Petter Halvorsen http://www.halvorsen.blog

## Telerik

- Web Components for ASP.NET, ASP.NET Core, PHP, ...
- Components:
	- Grid

– ...

– Charts

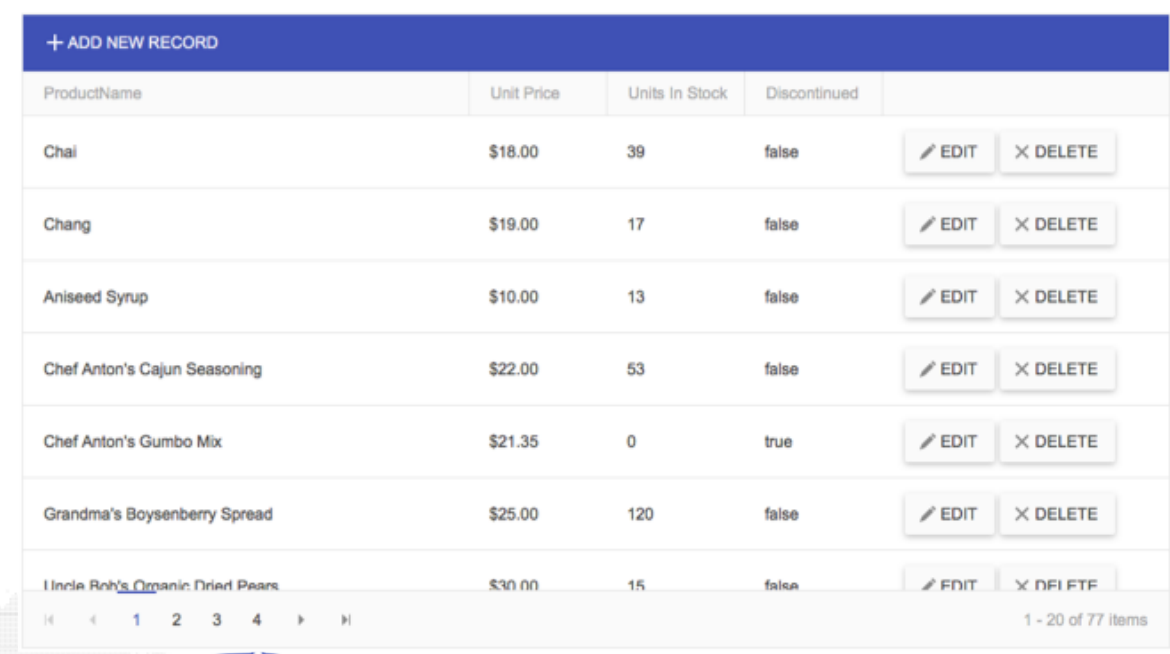

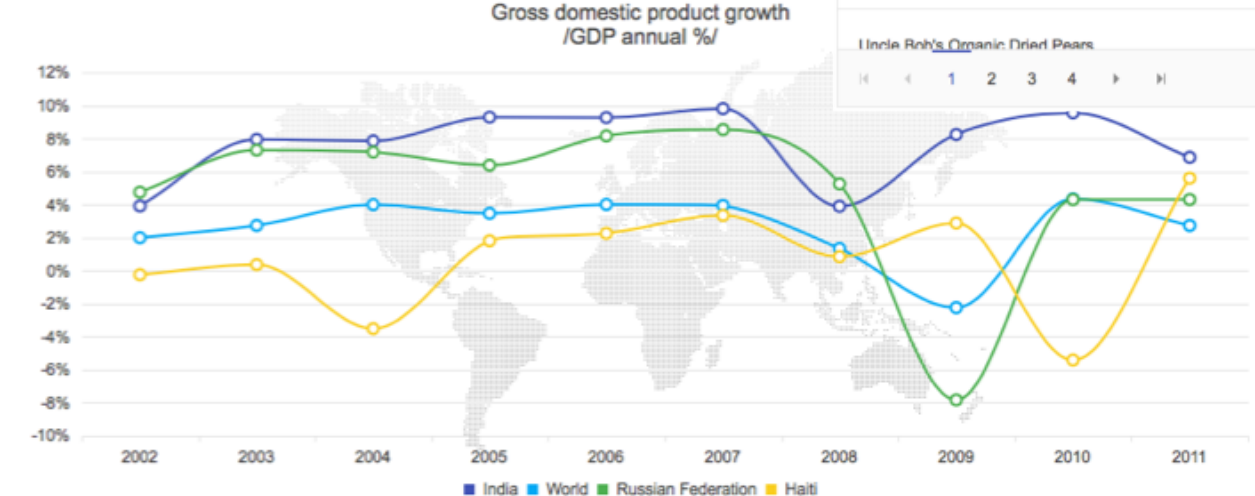

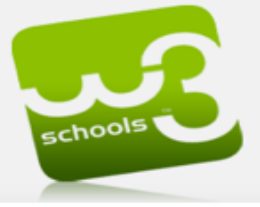

#### w3schools.com the world's largest web development site

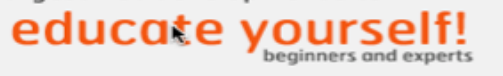

#### **HTML/CSS**

- » Learn HTML
- » Learn HTML5 » Learn CSS
- » Learn CSS3
- » Learn Bootstrap
- 

#### JavaScript

- » Learn JavaScript
- » Learn jQuery
- » Learn jQueryMobile
- » Learn AngularJS
- » Learn AJAX
- » Learn JSON
- » Learn Google Maps

#### Server Side

- » Learn SQL
- » Learn PHP
- » Learn ASP
- » Learn ASP.NET
- » Learn VBScript
- » Learn AppML

#### **XML Tutorials**

- » Learn XML
- » Learn DTD
- » Learn Schema
- » Learn XML DOM
- » Learn XPath
- » Learn XSLT
- » Learn XQuery
- » Learn XSL-FO
- » Learn SVG
- » Learn RSS
- » Learn WSDL

#### **WEB Building**

- » Web Building
- » Web Statistics
- » Web Validation
- » Web Certificates

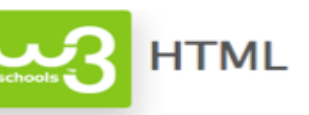

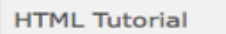

**HTML Tag Reference** 

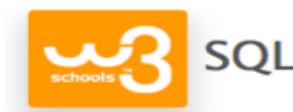

#### **SQL Tutorial**

**SOL Reference** 

**Web Certificates** 

1000+ Examples

#### Learn Web Building

Learn how to create a website on your own computer Learn the basics of web building in less than a day Learn how to add a database to your website

Web Building Tutorial

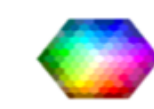

**CSS** 

**PHP** 

**CSS Tutorial** 

**PHP** Tutorial

**PHP Reference** 

**CSS Reference** 

**Color Picker** 

#### Search w3schools.com: Google" Custom Search

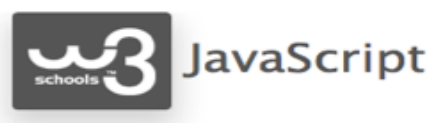

 $\overline{\phantom{a}}$ 

**JavaScript Tutorial** 

JavaScript Reference

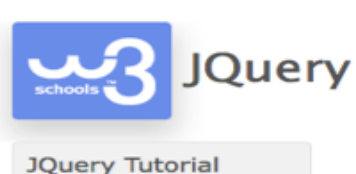

**JQuery Reference** 

#### **References**

- » HTML/HTML5 Tags
- » HTML Colors
- » HTML Characters
- » HTML Symbols
- » CSS 1,2,3
- » CSS3 Support
- » JavaScript
- » HTML DOM
- » jQuery
- » jQuery Mobile » Google Maps
- 
- » PHP
- » SQL
- » ASP.NET
- » XML DOM
- » XSLT
- 

#### http://www.w3schools.com

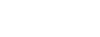

- - » XPath
	- » SVG

#### References

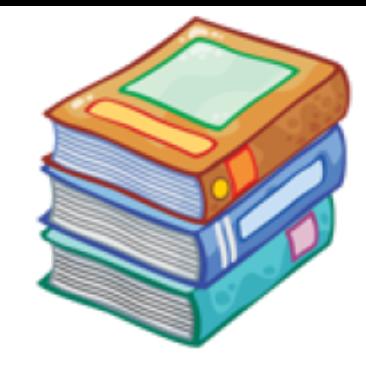

- Wikipedia
- I. Sommerville, *Software Engineering*: Pearson, 2015.
- Web Server: http://www.digi.no/921119/under-halvparten-bruker-apache
- O. Widder. (2013). *geek&poke*. Available: http://geek-and-poke.com
- http://www.w3schools.com

## Hans-Petter Halvorsen

University of Southeast Norway

www.usn.no

E-mail: hans.p.halvorsen@usn.no Web: http://www.halvorsen.blog

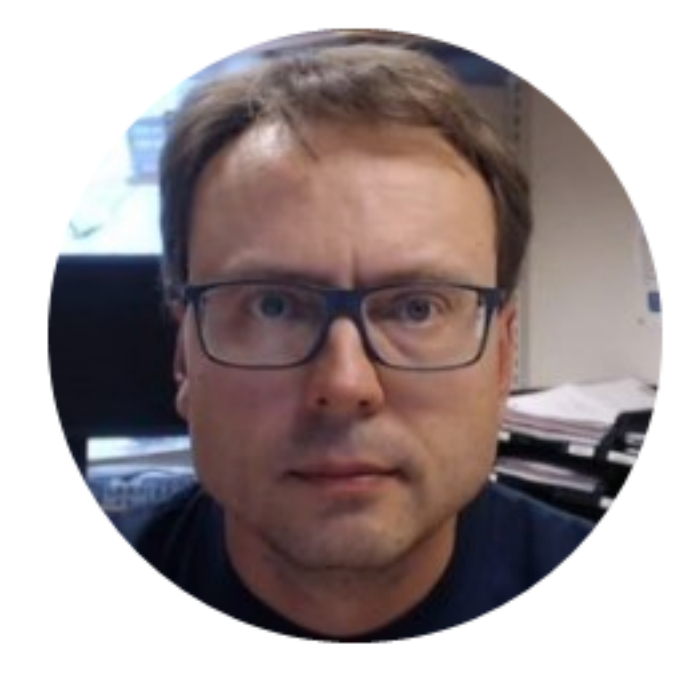

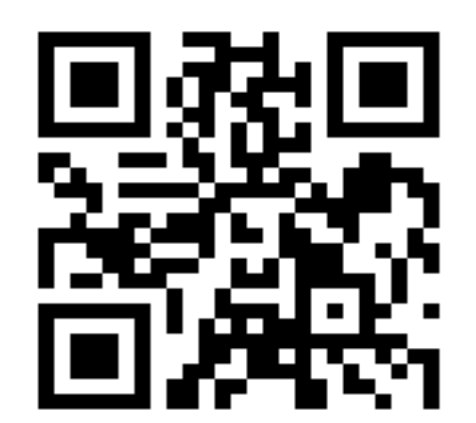